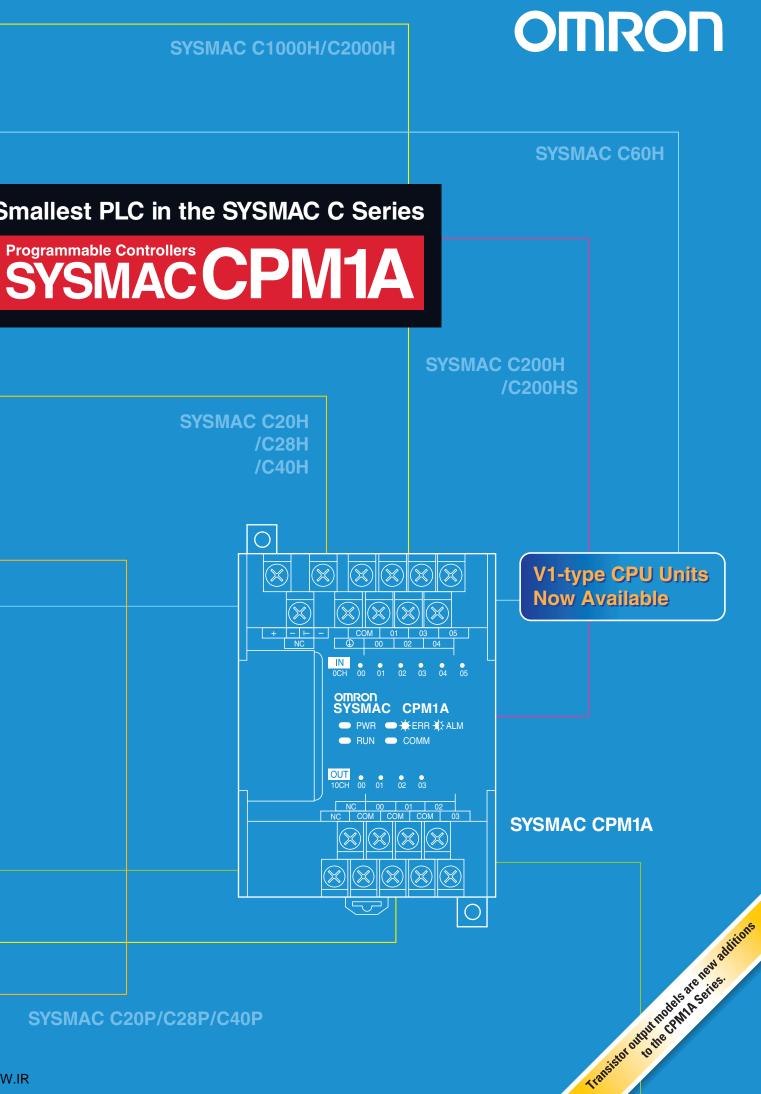

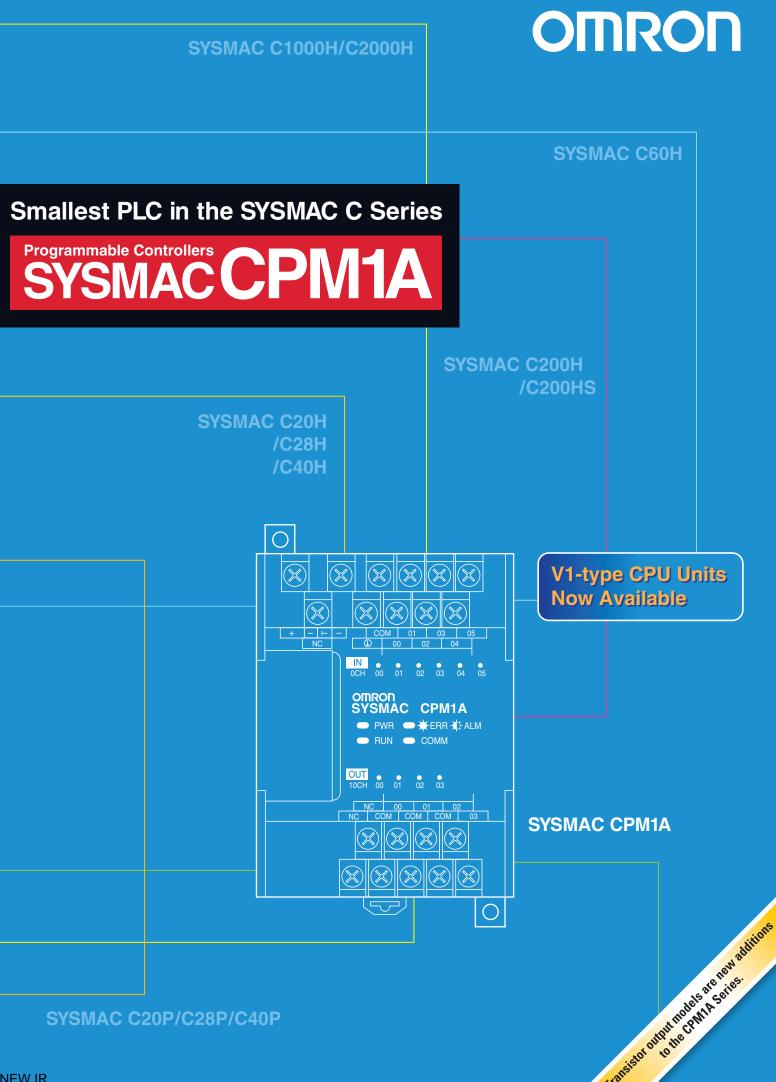

#### **OMRON** Corporation FA Systems Division H.Q.

66 Matsumoto Mishima-city, Shizuoka 411-8511 Japan Tel:(81)55-977-9181 Fax:(81)55-977-9045

#### **Regional Headquarters**

OMRON EUROPE B.V. Wegalaan 67-69, NL-2132 JD Hoofddorp The Netherlands Tel:(31)2356-81-300/Fax:(31)2356-81-388 OMRON ELECTRONICS LLC 1 East Commerce Drive, Schaumburg, IL 60173 U.S.A.

Tel:(1)847-843-7900/Fax:(1)847-843-8568 OMRON ASIA PACIFIC PTE. LTD. 83 Clemenceau Avenue.

#11-01, UE Square, Singapore 239920 Tel:(65)6835-3011/Fax:(65)6835-2711 Authorized Distributor:

Note: Specifications subject to change without notice.

Cat. No. P039-E1-11 Printed in Japan 0404-1M

# SCPM1A // ACC

# **Programmable Controllers**

# The Smallest PLC in the SYSMAC Fam ily Shows Just How Far Downsizing Can Go

The SYSMAC C Series began developing a wide range of Programmable Controllers to meet factory automation needs in 1973. And now the CPM1A joins the C Series history as a small PLC that has all the power of previous small PLCs but requires far less mounting space. The CPM1A also provides flexibility in I/O capacity ranging from 10 to 100 I/O points. The CPM1A can replace relay control, help distribute I/O, work as a miniature machine controller or sensor controller, or fill many other vital roles in factory automation.

The 10-point CPU is approximately the size of a PC Card.

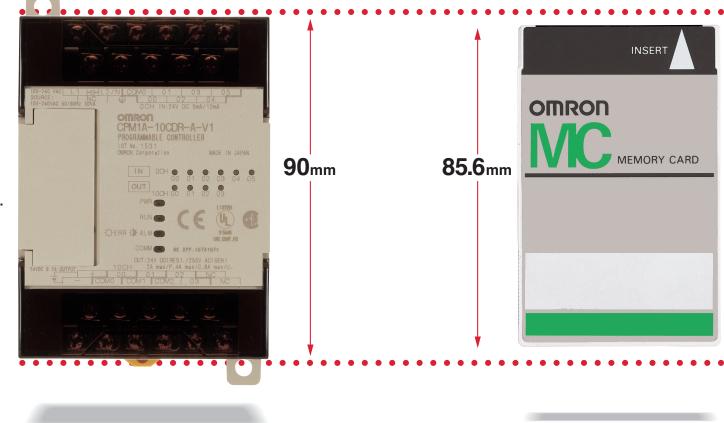

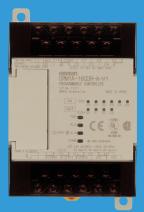

| Content                                            | S   |
|----------------------------------------------------|-----|
| System Configuration 6                             | 6-7 |
| CPM1A Line-up                                      | 6   |
| CPM1A System Configuration                         | 7   |
| External Dimensions                                | 7   |
| Specifications 8-                                  | 15  |
| General Specifications                             | 8   |
| Power Consumption for DC Models                    | 8   |
| Performance Specifications                         | 9   |
| I/O Specifications                                 | 10  |
|                                                    | 13  |
| Temperature Sensor Units<br>Communications Adapter | 13  |
|                                                    | 14  |
|                                                    | 15  |
| Functions 16-                                      |     |
| Input Interrupts                                   | 16  |
|                                                    | 17  |
|                                                    | 17  |
|                                                    | 18  |
| Analog Setting                                     | 18  |
| Pulse Output Function                              | 19  |
| Communications                                     | 20  |
| Programming Instructions 22-                       | 25  |
|                                                    | 26  |
| Standard Models 27-                                | 29  |
| Expansion Memory Unit                              | 30  |

This catalog contains information necessary to select models.

It does not include precautionary information. Please refer to the CPM1A manuals for the required information.

# Flexible Control and Plenty of Power in the Minimum Body Size

The CPM1A can be easily built into a wide array of machines or control panels. For example, you can use the CPM1A to control a few more I/O points on existing lines without having to install a new control panel. Just install the CPM1A in available space to control only the required number of I/O. The CPM1A was born to reduce waste in the factories by effectively using valuable space.

4

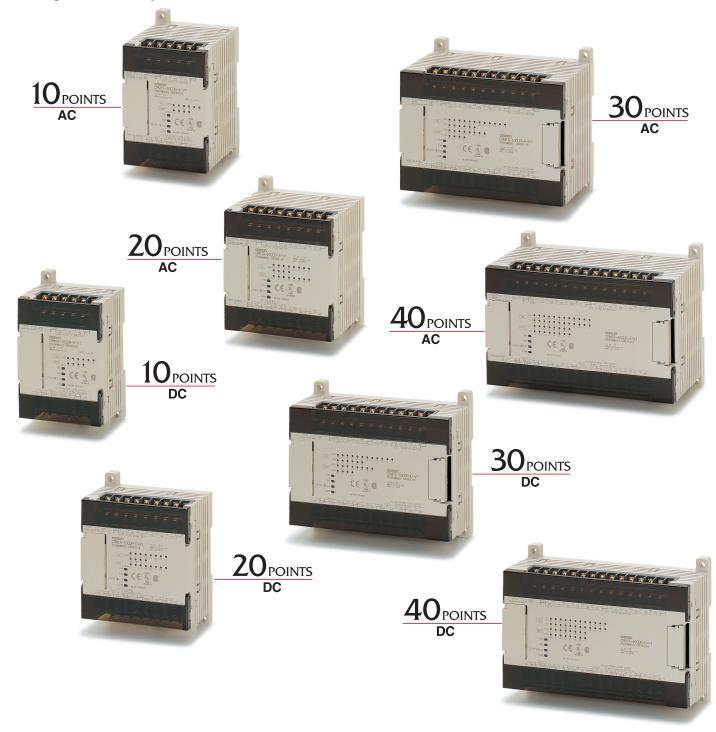

# Select Units to Control from 10 to 100 I/O Points

CPUs are available with from 10 to 40 I/O points and, in combination with Expansion I/O Units, can be used to control a total of from 10 to 100 points.

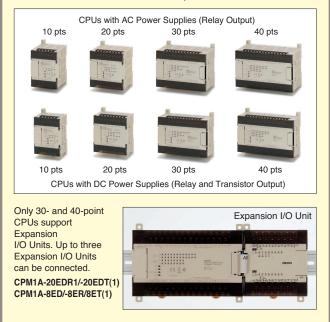

#### Windows-based Support Software

The Windows-based CX-Programmer Support Software reduces software development time and provides powerful monitoring and debugging functions. Other Windows applications can be used and the programming enviroment has been greatly improved.

### Reduce Software Development Time with Windows-based CX-Programmer

CX-Programmer's many monitoring • User-friendly operations Powerful display/monitoring functions and debugging functions provide Powerful debugging functions powerful support for multiple program • Remote programming and monitoring development. Maintenance functions Data compatibility with Windows applications SYSMAC CPM1A Windows 95 98 Me NT 4 0 CQM1-CIF02 2000, or XP Connecting Cable

# Full Functionality in a Compact Body

Plenty of programming capacity and a large instruction set handle even complex control operations.

| User memory: 2,048 words | Basic instructions: 14   |
|--------------------------|--------------------------|
| Data memory: 1,024 words | Special instructions: 79 |
| Timers/Counters: 128     | Analog adjustments: 2    |

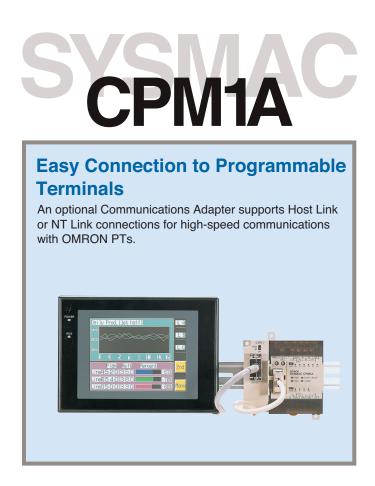

#### **Programming Consoles**

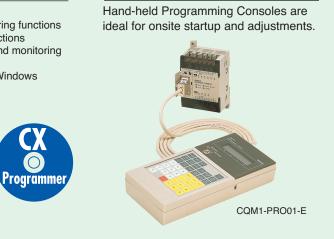

#### **High-speed Execution**

LOAD instructions execute at 1.7  $\mu$ s and MOVE instructions execute at 16.3  $\mu$ s for fast program execution. High-speed scanning is thus possible even with large programs. Interrupt inputs and quick-response inputs can be used to handle high-speed pulses that are too fast for the scan time.

# **System Configuration**

#### CPM1A Line-up

**CPU with AC Power Supply CPU with DC Power Supply** 

- DC input
   RY output / TR output
  - RY output / TR output

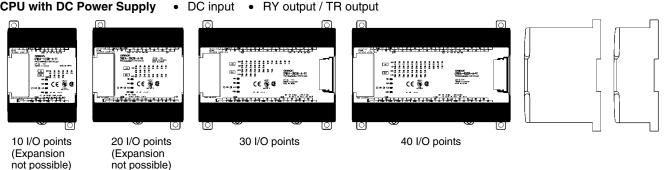

#### **Expansion I/O Unit**

- DC input
- RY output / TR output •

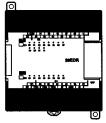

20 I/O points

**RS-232C Adapter** 

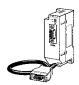

CPM1-CIF01

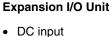

• RY output / TR output

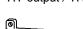

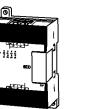

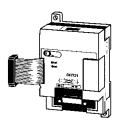

Link Unit

CPM1A-DRT21

**DeviceNet I/O** CompoBus/S I/O Link Unit

൭

5.

-

CPM1A-SRT21

CPM1A-MAD01

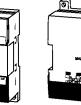

Analog I/O Unit

-MAD11

Temperature Sensor Units

CPM1A-TS001 TS002 TS101 TS102

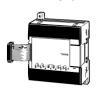

**RS-422 Adapter** 

CPM1-CIF11

WWW.BSNEW.IR

### **System Configuration**

#### CPM1A System Configuration

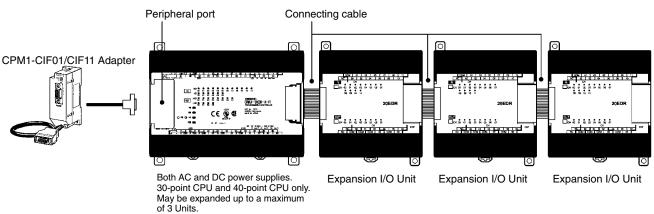

**Connection Groups for Expansion Units** 

| Group 1 (G1)                                                                                                    | Group 2 (G2)    |
|----------------------------------------------------------------------------------------------------|-----------------|
| Expansion I/O Units,<br>Analog I/O Unit,<br>CompoBus/S I/O LInk Unit<br>DeviceNet I/O Link Unit<br>CPM1A-TS001/101 | CPM1A-TS002/102 |

In addition to the CPU Unit, Expansion Units from the groups indicated in the above table can be combined as shown below. **Possible Expansion Unit Combinations** 

| Expansion Unit 1 | Expansion Unit 2 | Expansion Unit 3 |
|------------------|------------------|------------------|
| G1               | G1               | G1               |
| G2               | G1               |                  |

Note: 1. Expansion Units 1, 2, and 3 can be mounted in any order.

2. Only one Expansion Unit can be mounted if an NT-AL001 is connected to the RS-232C port.

#### External Dimensions

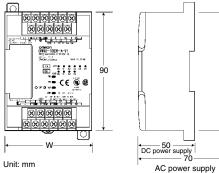

| Model                 | W (mm)            |
|-----------------------|-------------------|
| CPM1A-10CD -A-V1/D-V1 | 66                |
| CPM1A-20CD -A-V1/D-V1 | 86                |
| CPM1A-30CD -A-V1/D-V1 | 130               |
| CPM1A-40CD -A-V1/D-V1 | 150               |
| CPM1A-20ED            | 86 (depth: 50 mm) |
| CPM1A-8E□/SRT21       | 66 (depth: 50 mm) |
| CPM1A-MAD01           | 66 (depth: 50 mm) |
| CPM1A-TS              | 86 (depth: 50 mm) |
| CPM1A-DRT21           | 60 (depth: 50 mm) |

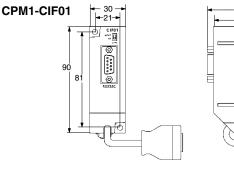

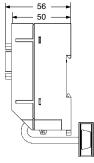

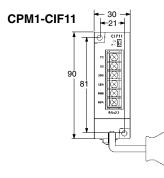

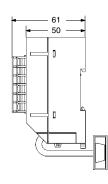

#### General Specifications

| Item                                                                                 |                              | 10-point I/O                                                                                                    | 20-point I/O                                       | 30-point I/O                                       | 40-point I/O                                       |  |
|--------------------------------------------------------------------------------------|------------------------------|----------------------------------------------------------------------------------------------------|----------------------------------------------------|----------------------------------------------------|----------------------------------------------------|--|
| Power supply voltage/<br>frequency         AC power supply           DC power supply |                              | 100 to 240 VAC, 50/60 Hz                                                                                                    |                                                    |                                                    |                                                    |  |
|                                                                                      |                              | 24 VDC                                                                                                    |                                                    |                                                    |                                                    |  |
| Operating voltage                                                                    | AC power supply              | 85 to 264 VAC                                                                                                    |                                                    |                                                    |                                                    |  |
| range                                                                                | DC power supply              | 20.4 to 26.4 VDC                                                                                                    |                                                    |                                                    |                                                    |  |
| Power consumption                                                                    | AC power supply              | 30 VAC max. 60 VAC max.                                                                                                    |                                                    |                                                    |                                                    |  |
|                                                                                      | DC power supply              | (See below.)                                                                                                    |                                                    |                                                    |                                                    |  |
| Inrush current                                                                       |                              | 30 A max.                                                                                                    |                                                    | 60 A max.                                          |                                                    |  |
| External power supply (AC only)                                                      | Power supply voltage         | 24 VDC                                                                                                    |                                                    |                                                    |                                                    |  |
|                                                                                      | Power supply output capacity | 200 mA                                                                                                    |                                                    | 300 mA                                             |                                                    |  |
| Insulation resistance                                                                |                              | 20 M $\Omega$ min. at 500 VDC between the AC terminals and the protective earth terminal.                                                                                                    |                                                    |                                                    |                                                    |  |
| Dielectric strength                                                                  |                              | 2,300 VAC at 50/60 Hz for one minute with a leakage current of 10 mA max. between all the external AC terminals and the protective earth terminal.                                               |                                                    |                                                    |                                                    |  |
| Noise resistance                                                                     |                              | Conforms to IEC61000-4-4, 2 kV (power lines)                                                                                                    |                                                    |                                                    |                                                    |  |
| Vibration resistance                                                                 |                              | 10 to 57 Hz with an amplitude of 0.075 mm, and 57 to 150 Hz with an acceleration of 9.8 m/s <sup>2</sup> in the X, Y, and Z directions for 80 minutes each (i.e. swept for 8 minutes, 10 times). |                                                    |                                                    |                                                    |  |
| Shock resistance                                                                     |                              | 147 m/s <sup>2</sup> in the X, Y and Z directions 3 times each.                                                                                                    |                                                    |                                                    |                                                    |  |
| Ambient temperature (o                                                               | perating)                    | 0° to 55°C                                                                                                    |                                                    |                                                    |                                                    |  |
| Ambient humidity (operation                                                          | ating)                       | 10% to 90% (no condensation)                                                                                                    |                                                    |                                                    |                                                    |  |
| Ambient environment (c                                                               | perating)                    | With no corrosive gas                                                                                                    |                                                    |                                                    |                                                    |  |
| Ambient temperature (s                                                               | torage)                      | –20° to 75°C                                                                                                    |                                                    |                                                    |                                                    |  |
| Terminal screw size                                                                  |                              | M3                                                                                                    |                                                    |                                                    |                                                    |  |
| Power supply holding til                                                             | me                           | 10 ms min. for AC r                                                                                                    | models, and 2 ms n                                 | nin. for DC models                                 |                                                    |  |
| Weight                                                                               |                              | AC model:<br>400 g max.<br>DC model:<br>300 g max.                                                                                                    | AC model:<br>500 g max.<br>DC model:<br>400 g max. | AC model:<br>600 g max.<br>DC model:<br>500 g max. | AC model:<br>700 g max.<br>DC model:<br>600 g max. |  |

Note: The specifications of the Expansion I/O Unit are the same as for the CPU except that the power is supplied from the CPU and the weight is 300 g.

#### Power Consumption for DC Models

The power consumptions for CPM1A CPU Units and Expansion I/O Units are given in the tables below. Use them to calculate the required power supply capacity. The CPM2C-PA201 provides a 15-W power supply. Any surplus power that is beyond that required for the PLC itself can be used for servicing devices such as sensors.

| CPM1A CPU Unit         | Power       | Expansion     | CPM1A Expansion I/O Unit | Power consumption |
|------------------------|-------------|---------------|--------------------------|-------------------|
|                        | consumption |               | CPM1A-20EDR1             | 2.5 W             |
| CPM1A-10CDR-D-V1       | 3.5 W       | Not supported | CPM1A-20EDT/T1           | 1.5 W             |
| CPM1A-20CDR-D-V1       | 4.5 W       | Not supported | CPM1A-8ED                | 1 W               |
| CPM1A-30CDR-D-V1       | 5.5 W       | Supported     | CPM1A-8ER                | 2 W               |
| CPM1A-40CDR-D-V1       | 6.5 W       | Supported     |                          |                   |
| CPM1A-10CDT-V1/T1-D-V1 | 3 W         | Not supported | CPM1A-8ET/T1             | 1 W               |
| CPM1A-20CDT-V1/T1-D-V1 | 3.5 W       | Not supported | CPM1A-SRT21/DRT21        | 1 W               |
|                        |             |               | CPM1A-MAD01/MAD11        | 3.5 W             |
| CPM1A-30CDT-V1/T1-D-V1 | 4 W         | Supported     | CPM1A-TS001/TS101        | 3 W               |
| CPM1A-40CDT-V1/T1-D-V1 | 4.5 W       | Supported     | CPM1A-TS002/TS102        | 3 W               |

Note: The power consumption for CPU Units includes the power consumption of Programming Consoles and Units such as RS-232C Adapters

#### WWW.BSNEW.IR

#### Performance Specifications

| I                                     | tem                        | 10-point I/O                                                                                                    | 20-point I/O                             | 30-point I/O                              | 40-point I/O                               |  |
|---------------------------------------|----------------------------|----------------------------------------------------------------------------------------------------|------------------------------------------|-------------------------------------------|--------------------------------------------|--|
| Control method                        |                            | Stored program method                                                                                                    |                                          |                                           |                                            |  |
| I/O control method                    |                            | Combination of the cy                                                                                                    | clic scan and immedia                    | te refresh processing i                   | methods.                                   |  |
| Programming la                        | nguage                     | Ladder diagram                                                                                                    |                                          |                                           |                                            |  |
| Instruction word                      |                            | 1 step per instruction                                                                                                    | , 1 to 5 words per instru                | uction                                    |                                            |  |
| Types of                              | Basic instructions         | 14 types                                                                                                    | •                                        |                                           |                                            |  |
| instructions                          | Special<br>instructions    | I 79 types, 139 instructions                                                                                                    |                                          |                                           |                                            |  |
| Instruction                           | Basic instructions         | 0.72 to 16.2 μs                                                                                                    |                                          |                                           |                                            |  |
| execution time                        | Special<br>instructions    | MOV instruction = 16                                                                                                    | .3 μs                                    |                                           |                                            |  |
| Program capaci                        | ty                         | 2,048 words                                                                                                    |                                          |                                           |                                            |  |
| Maximum I/O<br>points                 | CPU only                   | 10 points (6 input/<br>4 output points)                                                                                                    | 20 points (12 input/<br>8 output points) | 30 points (18 input/<br>12 output points) | 40 points (24 input/<br>16 output points)  |  |
|                                       | With Expansion<br>I/O Unit |                                                                                                    |                                          | 90 points (54 input/<br>36 output points) | 100 points (60 input/<br>40 output points) |  |
| Input bits                            |                            | 00000 to 00915 (Wor                                                                                                    | ds 0 to 9)                               |                                           |                                            |  |
| Output bits                           |                            | 01000 to 01915 (Wor                                                                                                    | ds 10 to 19)                             |                                           |                                            |  |
| Work bits (IR Ar                      | ea)                        | 512: IR 20000 to IR 2                                                                                                    | 3115 (IR 200 to IR 231                   | )                                         |                                            |  |
| Special bits (SR                      | Area)                      | 384: SR 23200 to SR                                                                                                    | 25515 (SR 232 to SR                      | 255)                                      |                                            |  |
| Temporary bits (TR Area)              |                            | 8: TR 0 to TR 7                                                                                                    |                                          |                                           |                                            |  |
| Holding bits (HR Area)                |                            | 320: HR 0000 to HR 1915 (HR 00 to HR 19)                                                                                                    |                                          |                                           |                                            |  |
| Auxiliary bits (Al                    | R Area)                    | 256: AR 0000 to AR                                                                                                    | 1515 (AR 00 to AR 15)                    |                                           |                                            |  |
| Link bits (LR Are                     | ea)                        | 256: LR 0000 to LR 1515 (LR 00 to LR 15)                                                                                                    |                                          |                                           |                                            |  |
| Timers/Counters                       |                            | 128: TIM/CNT 000 to 127<br>100-ms timer: TIM 000 to TIM 127<br>10-ms timer: TIM 000 to TIM 127<br>Decremental counter, reversible counter                             |                                          |                                           |                                            |  |
| Data memory                           | Read/Write                 | 1,024 words (DM 0000 to DM 1023)                                                                                                    |                                          |                                           |                                            |  |
|                                       | Read only                  | 512 words (DM 6144 to DM 6655)                                                                                                    |                                          |                                           |                                            |  |
| Interrupt proces<br>External interrup |                            | 2 points (Response   4 points (Response time of 0.3 ms max.)<br>time of 0.3 ms max.)                                                                                  |                                          |                                           |                                            |  |
| Memory protect                        | on                         | Maintains the contents of the HR, AR, Counter and Data Memory Areas.                                                                                                  |                                          |                                           |                                            |  |
| Memory backup                         |                            | Flash memory: User program, data memory (Read only) (Non-battery powered stor-<br>age)                                                                                |                                          |                                           |                                            |  |
|                                       |                            | Super capacitor: Data memory (Read/Write), holding bits, auxiliary memory bits, count-<br>er (20-day storage at an ambient temperature of 25°C)                       |                                          |                                           |                                            |  |
| Self-diagnostic f                     | unction                    | CPU error (watchdog timer), memory errors, I/O bus errors                                                                                                    |                                          |                                           |                                            |  |
| Program check                         |                            | No END instruction programming errors (constantly checked during operation)                                                                                           |                                          |                                           |                                            |  |
| Pulse output                          |                            | 1 point: 2 kHz                                                                                                    |                                          |                                           |                                            |  |
| High-speed counter                    |                            | 1 point: Single phase at 5 kHz or two-phase at 2.5 kHz (linear counting method)<br>Incremental mode: 0 to 65535 (16-bit)<br>Decremental mode:-32767 to 32767 (16-bit) |                                          |                                           |                                            |  |
|                                       |                            | 1 point: Single phase at 5 kHz or two-phase at 2.5 kHz (linear counting method)<br>Incremental mode: 0 to 65535 (16-bit)<br>Decremental mode:-32767 to 32767 (16-bit) |                                          |                                           |                                            |  |
| Quick-response                        | inputs                     | Together with the external interrupt input (minimum pulse width of 0.2 ms)                                                                                            |                                          |                                           |                                            |  |
| Input time const                      | ant                        | Can be set at 1 ms, 2 ms, 4 ms, 8 ms, 16 ms, 32 ms, 64 ms, or 128 ms.                                                                                                 |                                          |                                           |                                            |  |
| Analog settings                       |                            | 2 points: (0 to 200)                                                                                                    |                                          |                                           |                                            |  |

Note: Bits that are not used for the I/O bits can be used as work bits.

#### I/O Specifications

#### **Input Circuit**

#### <u>CPU</u>

| Item                    | Specifications                                             | Circuit                                                                                                    |
|-------------------------|------------------------------------------------------------|----------------------------------------------------------------------------------------------------|
| Input voltage           | 24 VDC <sup>+10%</sup> / <sub>-15%</sub>                   |                                                                                                    |
| Input impedance         | IN00000 to IN00002: 2 k $\Omega$<br>Others: 4.7 k $\Omega$ | $\begin{array}{c} & & & \\ & & & \\ & & & & \\ & & & \\ & & & \\ & & & & \\ & & & & \\ & & & & \\ & & & & \\ & & & & \\ & & & & \\ & & & & \\ & & & & \\ & & & & \\ & & & & \\ & & & & \\ & & & &$                                                                                                    |
| Input current (typical) | IN00000 to IN00002: 12 mA<br>Others: 5 mA                  | $\frac{1}{2} = \frac{1}{10} = \frac{1}{10} =$ |
| ON voltage              | 14.4 VDC min.                                              | $- \begin{array}{c} \begin{array}{c} \\ \\ \end{array} \\ \\ \end{array} \\ \\ \end{array} \\ \\ \\ \end{array} \\ \\ \\ \\ \\ \\ $                                                                                                    |
| OFF voltage             | 5.0 VDC max.                                               |                                                                                                    |
| ON delay (see note 1)   | 1 to 128 ms max.<br>(default: 8 ms) (see note 1)           | Note The polarity of the input power supply can be either positive or negative.                                                                                                    |
| OFF delay (see note 1)  | 1 to 128 ms max.<br>(default: 8 ms) (see note 1)           | Resistance values in parentheses are for inputs IN00000 to IN00002.                                                                                                    |

Note: 1. The actual ON/OFF delay includes an input constant of 1, 2, 4, 8, 16, 32, 64, or 128 ms (default: 8 ms).2. The delays for IN00000 to IN00002 are as follows when used for the high-speed counter.

| Input             | Increment mode                   | Differential phase mode |  |
|-------------------|----------------------------------|-------------------------|--|
| IN00000 (A-phase) | 5 kHz                            | 2.5 kHz                 |  |
| IN00001 (B-phase) | Normal input                     |                         |  |
| IN00002 (Z-phase) | ON: 100 μs max. OFF: 500 μs max. |                         |  |

3. The delays for IN00003 to IN00006 are as follows when used for the high-speed counter.

Delay 0.3 ms max. (From the time of input ON until the interrupt subroutine is executed.)

#### Expansion I/O Unit

| Item                    | Specifications                                 | Circuit                                                                                                    |  |  |
|-------------------------|------------------------------------------------|----------------------------------------------------------------------------------------------------|--|--|
| Input voltage           | 24 VDC, <sup>+10%</sup> / <sub>-15%</sub>      |                                                                                                    |  |  |
| Input impedance         | 4.7 kΩ                                         |                                                                                                    |  |  |
| Input current (typical) | 5 mA                                           |                                                                                                    |  |  |
| ON voltage              | 14.4 VDC min.                                  | $= \frac{1}{2} \frac{1}{2} $ |  |  |
| OFF voltage             | 5.0 VDC max.                                   | $- \begin{array}{c} - \\ - \\ - \\ - \\ - \\ - \\ - \\ - \\ - \\ - $                                                                                                    |  |  |
| ON delay                | 1 to 128 ms max.<br>(default: 8 ms) (see note) |                                                                                                    |  |  |
| OFF delay               | 1 to 128 ms max.<br>(default: 8 ms) (see note) | <b>Note</b> The polarity of the input power supply can be either positive or negative.                                                                                                    |  |  |

Note: The actual ON/OFF delay includes an input constant of 1, 2, 4, 8, 16, 32, 64, or 128 ms (default: 8 ms).

#### Output Circuit <u>CPU and Expansion I/O Unit</u> Relay Output

|                          | Item          |                                                                                       | Specifications                       |                                    |  |                         |
|--------------------------|---------------|---------------------------------------------------------------------------------------|--------------------------------------|------------------------------------|--|-------------------------|
| 2                        |               | imum switching capacity 250 VAC/2 A ( $\cos \phi = 1$ )<br>24 VDC/2 A<br>(4 A/common) |                                      | Output<br>LED OUT<br>- LED OUT<br> |  |                         |
| Minimun                  | n switching o | capacity                                                                              | 5 VDC, 10 mA                         |                                    |  |                         |
| Relay<br>service<br>life | Electrical    | ical Resis-<br>tance<br>load 150,000 times (at 24 VDC)                                | Internal<br>Circuits                 | ;                                  |  |                         |
|                          |               | Inductive load                                                                        | 100,000 times (at 220 VAC, cosφ=0.4) | ]                                  |  | Maximum<br>250 VAC: 2 A |
| Mechanical               |               | al                                                                                    | 20 million times                     |                                    |  | 24 VDC: 2 A             |
| ON delay                 |               |                                                                                       | 15 ms max.                           | ]                                  |  |                         |
| OFF delay                |               |                                                                                       | 15 ms max.                           | ]                                  |  |                         |

#### Transistor Output (Sink Type/Source Type) (CPU/Expansion I/O Unit)

| Item                       | Specifications                                                    | Circuit                         |
|----------------------------|-------------------------------------------------------------------|---------------------------------|
| Maximum switching capacity | 24 VDC <sup>+10%</sup> / <sub>-15%</sub> , 300 mA<br>(see note 1) | Sink Type                       |
| Leakage current            | 0.1 mA max.                                                       | Internal<br>Circuits            |
| Residual voltage           | 1.5 V max.                                                        | Source Type                     |
| ON delay                   | 0.1 ms max.                                                       | COM (+)<br>Internal<br>Circuits |
| OFF delay                  | 1 ms max. (see note 2)                                            |                                 |

**Note:** 1. The maximum switching capacity of the CPM1A with transistor outputs (sink type and source type) are limited to the currents shown in the following table for the common and for the Unit.

| Item                       | 10CDT-V1/        | 20CDT-D-V1/                | 30CDT-D-V1/                | 40CDT-D-V1/                | 20EDT/                   | CPM1A-8ET/ |
|----------------------------|------------------|----------------------------|----------------------------|----------------------------|--------------------------|------------|
|                            | 10CDT1-A-V1/D-V1 | 20CDT1-A-V1/D-V1           | 30CDT1-A-V1/D-V1           | 40CDT1-A-V1/D-V1           | 20EDT1                   | 8ET1       |
| Max. switching<br>capacity | 0.9 A/Unit       | 0.9 A/common<br>1.8 A/Unit | 0.9 A/common<br>2.7 A/Unit | 0.9 A/common<br>3.6 A/Unit | 0.9 A/comm<br>1.8 A/Unit | non        |

2. When using the pulse output function of the CPM1A with transistor outputs (sink type and source type): The output current must be within a range from 100 to 200 mA when using the output 01000 or 01001 as a pulse output with the maximum frequency of 2 kHz. The outputs 01000 and 01001 will vary depending on the output current.

| Load current                           | OFF delay   |
|----------------------------------------|-------------|
| 100 to 200 mA                          | 0.2 ms max. |
| 0 to 300 mA except for the above range | 0.5 ms max. |

#### Analog I/O Unit

|                                                                                                    |                                         | CPM1A-MAD01                                                                                                    |                                  | CPM1A-MAD11                                                                                                 |                                               |  |
|----------------------------------------------------------------------------------------------------|-----------------------------------------|----------------------------------------------------------------------------------------------------|----------------------------------|----------------------------------------------------------------------------------------------------|-----------------------------------------------|--|
|                                                                                                    |                                         | Voltage I/O                                                                                                    | Current I/O                      | Voltage I/O                                                                                                 | Current I/O                                   |  |
| Analo <b>g</b>                                                                                                    | Number of inputs                        | 2                                                                                                    |                                  | 2 (2 words allocated)                                                                                       | •                                             |  |
| inputs                                                                                                    | Input signal range                      | 0 to 10 V/1 to 5 V                                                                                                    | 4 to 20 mA                       | 0 to 5 V/1 to 5 V/0 to 10<br>V/–10 to 10 V                                                                  | 0 to 20 mA/<br>4 to 20 mA                     |  |
|                                                                                                    | Maximum rated input                     | ±15 V                                                                                                    | ±30 mA                           | ±15 V                                                                                                    | ±30 mA                                        |  |
|                                                                                                    | External input impedance                | 1 M $\Omega$ min.                                                                                                    | 250 $\Omega$ rated               | 1 MΩ min.                                                                                                   | 250 Ω                                         |  |
|                                                                                                    | Resolution                              | 1/256                                                                                                    |                                  | 1/6,000 (full scale)                                                                                        | -                                             |  |
|                                                                                                    | Overall precision                       | 1.0% of full scale                                                                                                    |                                  | 25°C: ±0.3% of full scale                                                                                   | 25°C: ±0.4% of full scale                     |  |
|                                                                                                    |                                         |                                                                                                    |                                  | 0 to 55°C: ±0.6% of full scale                                                                              | 0 to 55°C: ±0.8% of full scale                |  |
|                                                                                                    | Converted A/D data                      | 8-bit binary                                                                                                    |                                  | Binary data (hexadecimal, 4 di                                                                              | gits)                                         |  |
|                                                                                                    |                                         |                                                                                                    |                                  | -10 to 10 V input range: Full se<br>Other input ranges: Full scale                                          | cale = F448 to 0BB8 Hex<br>= 0000 to 1770 Hex |  |
| Analo <b>g</b>                                                                                                    | Averaging                               |                                                                                                    |                                  | Supported (Set for each input                                                                               | using a DIP switch.)                          |  |
| outputs<br>(See<br>note 2.)                                                                                                    | Disconnection detection                 |                                                                                                    |                                  | Supported                                                                                                   |                                               |  |
| 1010 2.)                                                                                                    | Number of outputs                       | 1                                                                                                    |                                  | 1 (1 word allocated)                                                                                        |                                               |  |
|                                                                                                    | Output signal range                     | 0 to 10 V/<br>-10 to 10 V                                                                                               | 4 to 20 mA                       | 1 to 5 V/0 to 10 V/<br>-10 to 10 V                                                                          | 0 to 20 mA/<br>4 to 20 mA                     |  |
|                                                                                                    | External output max. current            | 5 mA                                                                                                    |                                  |                                                                                                    |                                               |  |
|                                                                                                    | External output allowed load resistance |                                                                                                    | 350 Ω                            | 1 kΩ min.                                                                                                   | 600 Ω max.                                    |  |
|                                                                                                    | External output<br>impedance            |                                                                                                    |                                  | 0.5 Ω max.                                                                                                  |                                               |  |
|                                                                                                    | Resolution                              | 1/256 (1/512 for out to 10 V)                                                                                           | put signal range –10             | 1/6,000 (full scale)                                                                                        |                                               |  |
|                                                                                                    | Overall precision                       | 1.0% of full scale                                                                                                    |                                  | 25°C: ±0.4% of full scale                                                                                   |                                               |  |
|                                                                                                    |                                         |                                                                                                    |                                  | 0 to 55°C: ±0.8% of full scale                                                                              |                                               |  |
|                                                                                                    | Data setting                            | 8-bit binary with sign bit                                                                                              |                                  |                                                                                                    |                                               |  |
|                                                                                                    | Set D/A data                            |                                                                                                    |                                  | Binary data (hexadecimal, 4 digits)                                                                         |                                               |  |
|                                                                                                    |                                         |                                                                                                    |                                  | -10 to 10 V input range: Full scale = F448 to 0BB8 Hex<br>Other input ranges: Full scale = 0000 to 1770 Hex |                                               |  |
| Conversion time 10 ms/Unit max. (See note                                                                                           |                                         | ee note 1.)                                                                                                    | 2 ms/point (6 ms for all points) |                                                                                                    |                                               |  |
| Isolation method Photocoupler isolation between I/O<br>terminals and PLC (There is no isolation<br>between the analog I/O signals.) |                                         | Photocoupler isolation between analog I/O and internal circuits (There is no isolation between the analog I/O signals.) |                                  |                                                                                                    |                                               |  |

**Note 1.** The conversion time is the total time for 2 analog inputs and 1 analog output.

2. The voltage output and current output can be used at the same time, but the total output current cannot exceed 21 mA.

#### CompoBus/S I/O Link Unit

#### **Specifications**

| Item                        | Specification                                        |
|-----------------------------|------------------------------------------------------|
| Model number                | CPM1A-SRT21                                          |
| Master/Slave                | CompoBus/S Slave                                     |
| Number of I/O bits          | 8 input bits, 8 output bits                          |
| Number of words occupied in | 1 input word, 1 output word                          |
| CPM1A I/O memory            | (Allocated in the same way as other Expansion Units) |
| Node number setting         | Set using the DIP switch.                            |

Note: See the CompoBus/S Catalog (Q103) for more details on CompoBus/S communications.

#### WWW.BSNEW.IR

#### CPM1A-DRT21 DeviceNet I/O Link Unit

By connecting the DeviceNet I/O Link Unit (CPM1A-DRT21), the CPM2A can function as the slave of a DeviceNet D Master Unit. In this configuration, I/O links for up to 32 inputs and 32 outputs can be created.

#### **Specifications**

| Item                                                 | Specification                                                                               |  |
|------------------------------------------------------|---------------------------------------------------------------------------------------------|--|
| Master/slave                                         | DeviceNet slave                                                                             |  |
| Model number                                         | CPM1A-DRT21                                                                                 |  |
| Number of I/O points between<br>Unit and Master      | Input: 32 points<br>Output: 32 points                                                       |  |
| Number of words allocated<br>from CPM2A's I/O memory | Input: 2 words<br>Output: 2 words<br>(Allocated in the same way as other Expansion Units.)  |  |
| Node address setting method                          | Set using DIP switch.                                                                       |  |
| Maximum number of<br>connectable nodes               | 63 (CS1)<br>32 (CVM1/CV)<br>25 (C200HX/HG/HE)<br>16 (C200HS)                                |  |
|                                                      | (The series names in parentheses are for the CPU Unit to which the Master Unit is mounted.) |  |

#### Temperature Sensor Units

By mounting a Temperature Sensor Unit (CPM1A-TS001/TS002/TS101/TS102) to the PC, input can be obtained from a thermocouple or platinum resistance thermometer, and temperature measurements can be converted to binary data (4-digit hexadecimal) and stored in the input area of the CPU Unit. For details on the maximum number of connectable Units, refer to 7.

#### **Specifications**

| Item                       | Specification                                                                            |                                                                                          |  |
|----------------------------|------------------------------------------------------------------------------------------|------------------------------------------------------------------------------------------|--|
| Model number               | CPM1A-TS001/002                                                                          | CPM1A-TS101/102                                                                          |  |
| Number of inputs           | 2 (TS001), 4 (TS002)                                                                     | 2 (TS101), 4 (TS102)                                                                     |  |
| Input types                | K, J switchable<br>(Note: Same input for all input points.)                              | Pt100, JPt100 switchable<br>(Note: Same input for all input points.)                     |  |
| Indication accuracy        | [The larger of the indicated value $\pm 0.5\%$ and $\pm 2^{\circ}C$ ] $\pm 1$ digit max. | [The larger of the indicated value $\pm 0.5\%$ and $\pm 1^{\circ}C$ ] $\pm 1$ digit max. |  |
| Conversion time            | 250 ms/2 points (TS001, TS101); 250 ms/4 points (TS002, TS102)                           |                                                                                          |  |
| Converted temperature data | Binary (4-digit hexadecimal)                                                             |                                                                                          |  |
| Isolation method           | Photocoupler isolation between the temperature input signals.                            |                                                                                          |  |

Note: The indication accuracy when using a K-type thermocouple for temperatures less than  $-100^{\circ}$ C is  $\pm 4^{\circ}$ C  $\pm 1$  digit max.

#### Input Temperature Ranges for CPM1A-TS001/002

The rotary switch can be used to make of the following range and input type settings for CPM1A-TS001/002 models.

| Input type | Range (°C)   | Range (°F)   |
|------------|--------------|--------------|
| К          | -200 to 1300 | -300 to 2300 |
|            | 0.0 to 500.0 | 0.0 to 900.0 |
| J          | -100 to 850  | -100 to 1500 |
|            | 0.0 to 400.0 | 0.0 to 750.0 |

#### Input Temperature Ranges for CPM1A-TS101/102

The rotary switch can be used to make of the following range and input type settings for CPM1A-TS101/102 models.

| Input type | Range (°C)      | Range (°F)     |
|------------|-----------------|----------------|
| Pt100      | -200.0 to 650.0 | -300 to 1200.0 |
| JPt100     | -200.0 to 650.0 | -300 to 1200.0 |

#### Communications Adapter Specifications CPM1-CIF01/CIF11

#### RS-232C Adapter and RS-422 Adapter

| Item                               | Specifications                                                                                                    |                                                                                            |  |  |
|------------------------------------|----------------------------------------------------------------------------------------------------|--------------------------------------------------------------------------------------------|--|--|
|                                    | CPM1-CIF01                                                                                                    | CPM1-CIF11                                                                                 |  |  |
| Functions                          | Level conversion between the CMOS level (CPU side) and the RS-232C (peripheral device side)                                                                                                    | Level conversion between the CMOS level (CPU side) and the RS-422 (peripheral device side) |  |  |
| Insulation                         | The RS-232C (peripheral device side) is insulated by a DC/DC converter and photocoupler.                                                                                                    | The RS-422 (peripheral device side) is insulated by a DC/DC converter and photocoupler.    |  |  |
| Power supply                       | Power is supplied by the CPU.                                                                                                    |                                                                                            |  |  |
| Power consumption                  | 0.3 A max.                                                                                                    |                                                                                            |  |  |
| Transmission speed                 | 38.4 Kbits/s max.                                                                                                    | 38.4 Kbits/s max.                                                                          |  |  |
| Vibration resistance               | 10 to 57 Hz with an amplitude of 0.075 mm, and 57 to 150 Hz with an acceleration of 9.8 m/s <sup>2</sup> in the X, Y and Z directions for 80 minutes each in accordance (i.e. swept for 8 minutes, 10 times). |                                                                                            |  |  |
| Shock resistance                   | 147 m/s <sup>2</sup> in the X, Y and Z directions 3 times each.                                                                                                    |                                                                                            |  |  |
| Ambient temperature (operating)    | 0° to 55°C                                                                                                    |                                                                                            |  |  |
| Ambient humidity (operating)       | 10% to 90% (with no condensation)                                                                                                    |                                                                                            |  |  |
| Ambient environment<br>(operating) | With no corrosive gas                                                                                                    |                                                                                            |  |  |
| Ambient temperature (storage)      | –20° to 75°C                                                                                                    |                                                                                            |  |  |
| Weight                             | 200 g max.                                                                                                    |                                                                                            |  |  |

#### Memory Backup

The user program and memory area data in the CPU Unit are backed up by either one of the following methods.

- Flash Memory:
- User program, read-only DM area (DM 6144 to DM 6599), and PC Setup area (DM 6600 to DM 6655).
- Internal Capacitor:
- DM areas other than the above, HR area, AR area, and Counter area.

The capacitor provides backup for a power interruption lasting 20 days at room temperature. If the power is expected to remain OFF for a period exceeding this data backup period, consideration must be given to the design of the system so that no problems will occur when the set values become undefined ones. For further details, refer to *CPM1A Operation Manual (W317)*.

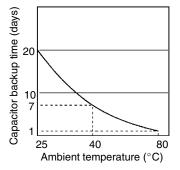

#### CPM2C-PA201 AC Power Supply Unit

The CPM2C-PA201 is a compact, streamlined Unit that can be used as the power supply for PCs, such as the CPM1A and CPM2A, and indicators. (When using the CPM2C-PA201, connection must be performed by the user.)

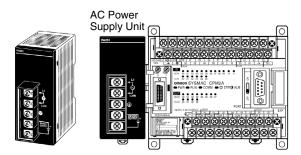

#### **Specifications**

|                                | Item                    |            | Specification                                                                                                    |  |  |
|--------------------------------|-------------------------|------------|----------------------------------------------------------------------------------------------------|--|--|
| Rated output                   |                         |            | 15 W                                                                                                    |  |  |
| Output voltage                 |                         |            | 24 VDC                                                                                                    |  |  |
| Output current                 |                         |            | 600 mA                                                                                                    |  |  |
| Efficiency                     |                         |            | 75% min. (at rated output)                                                                                                    |  |  |
| Input conditions Rated voltage |                         |            | 100 to 240 VAC                                                                                                    |  |  |
|                                | Allowable volta         | ge range   | 85 to 264 VAC                                                                                                    |  |  |
|                                | Frequency               |            | 47 to 63 Hz                                                                                                    |  |  |
|                                | Current                 | 100 V      | 0.4 A                                                                                                    |  |  |
|                                |                         | 200 V      | 0.2 A                                                                                                    |  |  |
|                                | Leakage                 | 100 V      | 0.5 mA max. (at rated output)                                                                                                    |  |  |
|                                | current                 | 200 V      | 1 mA max. (at rated output)                                                                                                    |  |  |
|                                | Inrush current          | 100 V      | 15 A (at 25°C cold start)                                                                                                    |  |  |
|                                |                         | 200 V      | 30 A (at 25°C cold start)                                                                                                    |  |  |
| Output                         | Output voltage          | accuracy   | 5%/-10% max.;10%/-15% max. (including input, load, and temperature fluctuations)                                                                                                    |  |  |
| characteristics                | Minimum outpu           | it current | 30 mA                                                                                                    |  |  |
|                                | Ripple noise vo         | oltage     | 2% (p-p) max.                                                                                                    |  |  |
|                                | Input fluctuation       | n          | 0.75% max.                                                                                                    |  |  |
|                                | Load fluctuation        |            | 4% max.                                                                                                    |  |  |
|                                | Temperature fluctuation |            | 0.05%/°C max.                                                                                                    |  |  |
|                                | Startup time            |            | 300 ms max. (at input voltage of 100 VAC or 200 VAC and the rated output)                                                                                                    |  |  |
| Output hold time               |                         | e          | 10 ms (at input voltage of 100 VAC or 200 VAC and the rated output)                                                                                                    |  |  |
| Overcurrent prote              | ection                  |            | Self-resetting, operates at 105% to 335% of the rated current, suspended and intermittent operation                                                                                                    |  |  |
| Overvoltage prote              | ection                  |            | None                                                                                                    |  |  |
| Ambient operatin               | g temperature           |            | 0 to 55°C                                                                                                    |  |  |
| Ambient storage                | temperature             |            | -20 to 70°C (no condensation or icing)                                                                                                    |  |  |
| Ambient operatin               | g humidity              |            | 10% to 90%                                                                                                    |  |  |
| Dielectric strengt             | h                       |            | 2,000 V for 1 min between all inputs and GR<br>Detection current: 10 mA                                                                                                    |  |  |
|                                |                         |            | 3,000 V for 1 min between all inputs and all outputs<br>Detection current: 10 mA                                                                                                    |  |  |
|                                |                         |            | 1,000 V for 1 min between all outputs and GR<br>Detection current: 10 mA                                                                                                    |  |  |
| Insulation resistance          |                         |            | 100 M $\Omega$ min. at 500 VDC between all outputs and any input, and between all outputs and GR                                                                                                    |  |  |
| Vibration resistance           |                         |            | 10 to 57 Hz, double amplitude of 0.075 mm, 57 to 150 Hz, acceleration: 9.8 m/s <sup>2</sup> in X, Y, and Z directions for 80 minutes according (Time coefficient: 8 minutes $\times$ coefficient factor 10 = total time 80 min.) |  |  |
| Shock resistance               |                         |            | 147 m/s <sup>2</sup> 3 times each in X, Y, and Z directions                                                                                                    |  |  |
| Noise terminal vo              | oltage                  |            | FCC class A                                                                                                    |  |  |
| Weight                         |                         |            | 250 g max.                                                                                                    |  |  |
| External dimension             | ons                     |            | $40 \times 65 \times 90 \text{ mm} (W \times H \times D)$                                                                                                    |  |  |

# **Functions**

#### Input Interrupts

There are two input interrupts in the CPM1A 10-point I/O CPU and four in the 20-, 30-, and 40-point I/O CPUs. Input interrupts are available in two modes.

0003

0004

ា

0005

0006

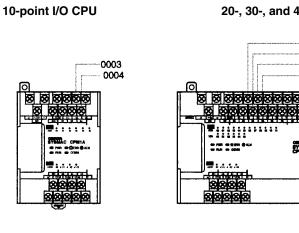

#### 20-, 30-, and 40-point I/O CPU

THINK

#### **Application Example:**

#### **Cutting Metal Sheets to Specified Lengths**

The proximity sensor detects the edge of a metal plate to operate the cutter. Metal sheets can be cut continuously to the specified lengths at a high speed.

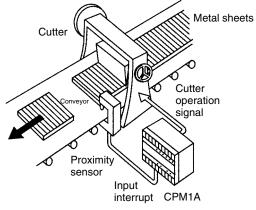

#### Input Interrupt Mode

If an input interrupt occurs, the regular program shuts down irrelevant of the cycle time, and the interrupt processing program is executed immediately.

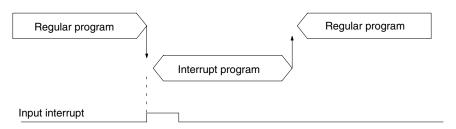

#### Counter Mode

When the number of external signals counted at high speed reaches a specified number of counts, the regular program shuts down, and the interrupt processing program is executed at fixed counts. The count can be set between 0 and 65535.

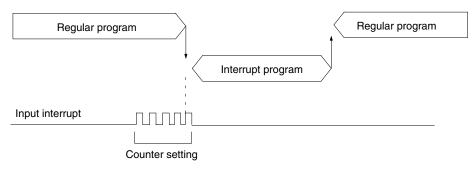

#### Quick-response Inputs

There are two quick-response inputs for the CPM1A 10-point I/O CPU and four for the 20-, 30-, and 40-point I/O CPU (shared with the interrupt inputs). Since an internal buffer is provided, the quick-response input function can even detect signals modified within one cycle.

| CPU                                  | Input no.      | Minimum input pulse width |
|--------------------------------------|----------------|---------------------------|
| 10-point I/O CPU                     | 00003 to 00004 | 0.2 ms                    |
| 20-point, 30-point, 40-point I/O CPU | 00003 to 00006 |                           |

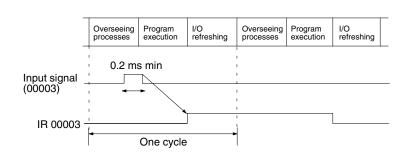

#### **Application Example:**

#### **Calculating the Number of Chips**

The metal sensor counts the number of parts that have passed. Steady counting can be achieved even when the input-ON time is short.

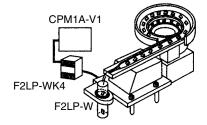

#### High-speed Counter

The CPM1A has a high-speed counter function that can be used in the incrementing and up/down mode. Using this function together with the input interrupts enables zone comparison control or target value control irrelevant of the cycle time.

|                 | Item  | Incrementing mode  | Up/Down mode                |
|-----------------|-------|--------------------|-----------------------------|
| Input no. 00000 |       | Count input        | A-phase input               |
|                 | 00001 |                    | B-phase input               |
|                 | 00002 | Reset input        | Z-phase input               |
| Input method    | ·     | Single-phase input | Phase-difference, 4× inputs |
| Count frequer   | псу   | 5.0 kHz            | 2.5 kHz                     |
| Count range     |       | 0 to 65535         | -32767 to 32767             |

Note: When using in the incrementing mode, the input 00001 can be used as an input contact.

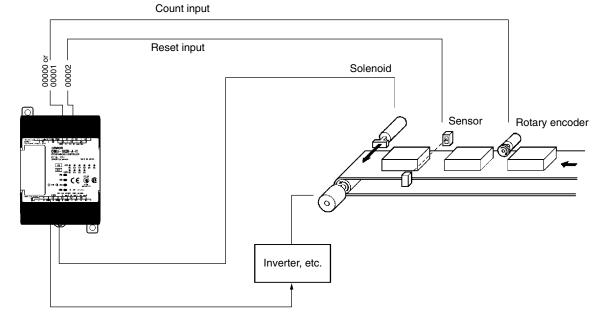

#### Interval Timer Interrupts

The CPM1A has one interval timer. The interval timer shuts down the regular program irrelevant of the point in the cycle once the time is up, and immediately executes an interrupt processing program. Interval timers are used in the following two modes.

| Item         | One-shot mode                                           | Scheduled interrupt mode                             |
|--------------|---------------------------------------------------------|------------------------------------------------------|
| Operation    | An interrupt is executed only once when the time is up. | Interrupts are executed repeatedly at fixed periods. |
| Setting time | 0.5 ms to 319,968 ms (0.1-ms units)                     |                                                      |

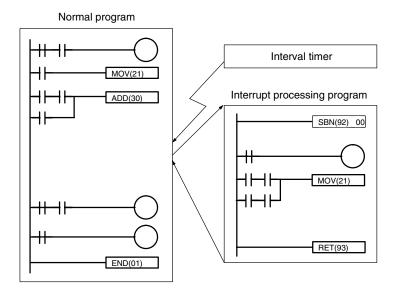

#### **Application Example:**

#### **Computing the Sheet Speed**

The number of pulse inputs is computed in the interrupt mode at a fixed time to calculate the speed.

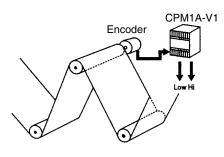

#### Analog Setting

The CPM1A contains two analog setting controls that can be used for a broad range of analog timer and counter settings. Turning the setting control stores values of 0 to 200 (BCD data) in the SR area.

| Analog setting   | Storage area | Setting value (BCD) |
|------------------|--------------|---------------------|
| Analog setting 0 | SR 250       | 0000 to 0200        |
| Analog setting 1 | SR 251       |                     |

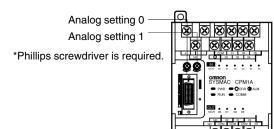

#### Application Example:

#### Tact Operation Control of Conveyor Lines

A conveyor can be stopped temporarily as required for assembly processes. When the timer function and limit switches are used in a combination, conveyors can be stopped for a fixed time or can be run at a constant speed for a fixed distance. Fine adjustment of the stopping time can be easily done by using the analog setting controls.

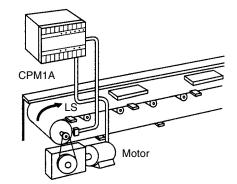

#### **Program Example**

Analog timer for 0.0 to 20.0 seconds 1.

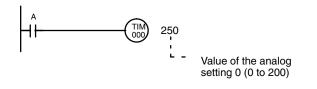

2. Analog timer for 0.0 to 60.0 seconds

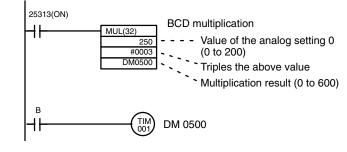

#### Pulse Output Function

The CPM1A with transistor output has a function that is capable of outputting a pulse of up to 2 kHz.

When used in combination with a Stepping Driver or Servodriver, positioning can be easily performed.

#### **Application Example**

Changing the speed of the Stepping Motor.

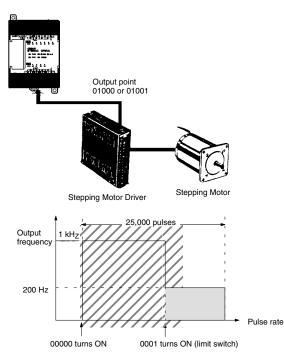

#### **Program Example**

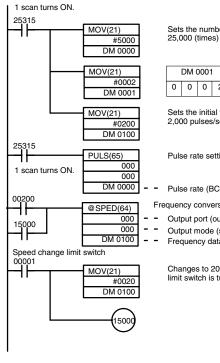

Sets the number of output pulses as 25,000 (times) in the data memory area.

|   | DM ( | 0001 |   |   | DM ( | 0000 | ) |
|---|------|------|---|---|------|------|---|
| 0 | 0    | 0    | 2 | 5 | 0    | 0    | 0 |

Sets the initial frequency to 2,000 pulses/second.

Pulse rate setting

Pulse rate (BCD 8 digits)

- Frequency conversion:
- Output port (output point 01000)
- Output mode (single)
- Frequency data (x 10 Hz)

Changes to 200 Hz when the limit switch is turned ON.

#### Communications

#### **Host Link Communications**

CPM1A host link communications consist of interactive procedures whereby the CPM1A returns a response to a command sent from the IBM PC/AT or compatible computer. These communications allow the IBM PC/AT or compatible computer to read and write in the CPM1A's I/O Areas and Data Memory Areas as well as in areas containing the status of various settings.

#### **1:1 Host Link Communications**

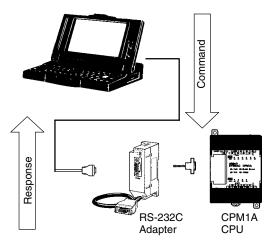

#### **1:n Host Link Communications**

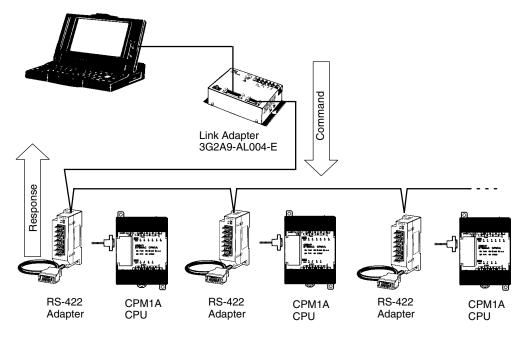

### **Functions**

#### 1:1 Links

With a 1:1 link, two CPM1As or a CPM1A and CQM1 or C200H are connected 1:1 with one side as the Master and the other as the Slave to provide an I/O link of a maximum of 256 points (LR 0000 to LR 1515).

#### Example of a 1:1 Link between CPM1As

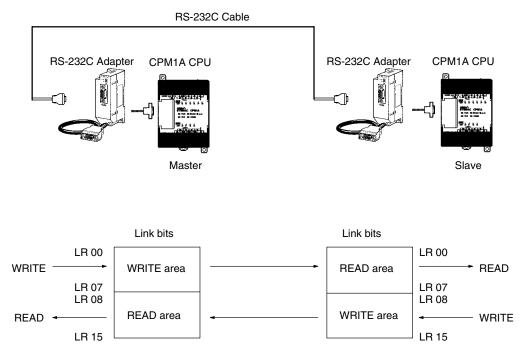

#### Limitations of the CPM1A 1:1 Link

CPM1A I/O links are limited to 16 words (LR 00 to LR 15). Therefore, use these 16 words (LR 00 to LR 15) on the CQM1 or C200H $\square$  side when forming 1:1 links with a CQM1 or C200H $\square$ .

#### **NT Links**

High-speed communications can be achieved by providing a direct access through the use of the NT Link between the CPM1A and Programmable Terminal.

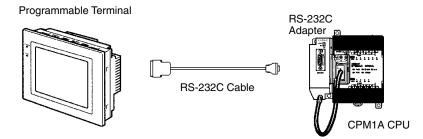

# **Programming Instructions**

### **Summary of Programming Instructions**

#### Function Code Chart

| Table<br>sym-<br>bols | Details                                                                                                    | Key operations for<br>specifying program-<br>ming instructions |
|-----------------------|----------------------------------------------------------------------------------------------------|----------------------------------------------------------------|
| 0                     | Allocated to instruction<br>keys on the Program-<br>ming Console. These<br>need not be specified<br>with function codes. |                                                                |
| Code                  | Special instructions specified with function codes.                                                                      | FUN Code WRITE                                                 |

#### Differentiated Instructions

Differentiated instructions can sometimes be used for CPM1A special instructions. Instructions marked with (@) in the mnemonics can also be used as differentiated instructions. Here the input rise time (shift from OFF to ON) is used to execute the instruction in just one cycle.

To specify an instruction, press the NOT Key after the function code.

Example: Specifying the @MOV (21) instruction

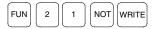

#### Sequence Instructions

#### Sequence Input Instructions

| Instruction | Mnemonic | Code | Function                                                                |
|-------------|----------|------|-------------------------------------------------------------------------|
| LOAD        | LD       | 0    | Connects an NO condition to the left bus bar.                           |
| LOAD NOT    | LD NOT   | 0    | Connects an NC condition to the left bus bar.                           |
| AND         | AND      | 0    | Connects an NO condition in series with the previous condition.         |
| AND NOT     | AND NOT  | 0    | Connects an NC condition in series with the previous condition.         |
| OR          | OR       | 0    | Connects an NO condition in<br>parallel with the previous<br>condition. |
| OR NOT      | OR NOT   | 0    | Connects an NC condition in<br>parallel with the previous<br>condition. |
| AND LOAD    | AND LD   | 0    | Connects two instruction blocks in series.                              |
| OR LOAD     | OR LD    | 0    | Connects two instruction blocks in parallel.                            |

Note: O: Instruction keys allocated to the Programming Console.

#### **Sequence Output Instructions**

| Instruction                | Mnemonic | Code | Function                                                                             |
|----------------------------|----------|------|--------------------------------------------------------------------------------------|
| OUTPUT                     | OUT      | 0    | Outputs the result of logic to a bit.                                                |
| OUT NOT                    | OUT NOT  | 0    | Reverses and outputs the re-<br>sult of logic to a bit.                              |
| SET                        | SET      | 0    | Force sets (ON) a bit.                                                               |
| RESET                      | RSET     | 0    | Force resets (OFF) a bit.                                                            |
| KEEP                       | KEEP     | 11   | Maintains the status of the designated bit.                                          |
| DIFFER-<br>ENTIATE<br>UP   | DIFU     | 13   | Turns ON a bit for one cycle<br>when the execution condition<br>goes from OFF to ON. |
| DIFFER-<br>ENTIATE<br>DOWN | DIFD     | 14   | Turns ON a bit for one cycle<br>when the execution condition<br>goes from ON to OFF. |

Note: O: Instruction keys allocated to the Programming Console.

#### Sequence Control Instructions

| Instruction             | Mnemonic | Code | Function                                                                                                    |
|-------------------------|----------|------|----------------------------------------------------------------------------------------------------|
| NO<br>OPERA-<br>TION    | NOP      | 00   |                                                                                                    |
| END                     | END      | 01   | Required at the end of the pro-<br>gram.                                                                                              |
| INTER-<br>LOCK          | IL       | 02   | If the execution condition for IL(02) is OFF, all outputs are turned OFF and all timer PVs reset between IL(02) and the next ILC(03). |
| INTER-<br>LOCK<br>CLEAR | ILC      | 03   | ILC(03) indicates the end of an interlock (beginning at IL(02)).                                                                      |
| JUMP                    | JMP      | 04   | If the execution condition for<br>JMP(04) is ON, all instructions<br>between JMP(04) and<br>JME(05) are treated as<br>NOP(00).        |
| JUMP END                | JME      | 05   | JME(05) indicates the end of a jump (beginning at JMP(04)).                                                                           |

#### Timer/Counter Instructions

| Instruction                | Mnemonic | Code | Function                                     |
|----------------------------|----------|------|----------------------------------------------|
| TIMER                      | ТІМ      | 0    | An ON-delay (decrementing) timer.            |
| COUNTER                    | CNT      | 0    | A decrementing counter.                      |
| RE-<br>VERSIBLE<br>COUNTER | CNTR     | 12   | Increases or decreases PV by one.            |
| HIGH-<br>SPEED<br>TIMER    | ТІМН     | 15   | A high-speed, ON-delay (decrementing) timer. |

Note: O: Instruction keys allocated to the Programming Console.

#### Step Instructions

| Instruction      | Mnemonic | Code | Function                                                                                                    |
|------------------|----------|------|----------------------------------------------------------------------------------------------------|
| STEP DE-<br>FINE | STEP     | 08   | Defines the start of a new step<br>and resets the previous step<br>when used with a control bit.<br>Defines the end of step execu-<br>tion when used without a con-<br>trol bit. |
| STEP<br>START    | SNXT     | 09   | Starts the execution of the step when used with a control bit.                                                                                                    |

#### Increment/Decrement Instructions

| Instruction    | Mnemonic | Code | Function                                               |
|----------------|----------|------|--------------------------------------------------------|
| INCRE-<br>MENT | (@)INC   | 38   | Increments the BCD content of the specified word by 1. |
| DECRE-<br>MENT | (@)DEC   | 39   | Decrements the BCD content of the specified word by 1. |

#### BCD/Binary Calculation Instructions

| Instruction                 | Mnemonic | Code | Function                                                                                                    |
|-----------------------------|----------|------|----------------------------------------------------------------------------------------------------|
| BCD ADD                     | (@)ADD   | 30   | Adds the content of a word (or a constant).                                                                                                    |
| BCD SUB-<br>TRACT           | (@)SUB   | 31   | Subtracts the content of a word (or constant) and CY from the content of a word (or constant).                                                             |
| BCD MUL-<br>TIPLY           | (@)MUL   | 32   | Multiplies the contents of two words (or constants).                                                                                                    |
| BCD DI-<br>VIDE             | (@)DIV   | 33   | Divides the content of a word<br>(or constant) by the content of<br>a word (or constant).                                                                  |
| BINARY<br>ADD               | (@)ADB   | 50   | Adds the contents of two words (or constants) and CY.                                                                                                    |
| BINARY<br>SUB-<br>TRACT     | (@)SBB   | 51   | Subtracts the content of a word (or constant) and CY from the content of a word (or constant).                                                             |
| BINARY<br>MULTIPLY          | (@)MLB   | 52   | Multiplies the contents of two words (or constants).                                                                                                    |
| BINARY<br>DIVIDE            | (@)DVB   | 53   | Divides the content of a word<br>(or constant) by the content of<br>a word and obtains the result<br>and remainder.                                        |
| DOUBLE<br>BCD ADD           | (@)ADDL  | 54   | Add the 8-digit BCD contents<br>of two pairs of words (or<br>constants) and CY.                                                                            |
| DOUBLE<br>BCD SUB-<br>TRACT | (@)SUBL  | 55   | Subtracts the 8-digit BCD con-<br>tents of a pair of words (or<br>constants) and CY from the<br>8-digit BCD contents of a pair<br>of words (or constants). |
| DOUBLE<br>BCD MUL-<br>TIPLY | (@)MULL  | 56   | Multiplies the 8-digit BCD con-<br>tents of two pairs of words (or<br>constants).                                                                          |
| DOUBLE<br>BCD DI-<br>VIDE   | (@)DIVL  | 57   | Divides the 8-digit BCD con-<br>tents of a pair of words (or<br>constants) by the 8-digit BCD<br>contents of a pair of words (or<br>constants).            |

#### Data Conversion Instructions

| Instruction              | Mnemonic | Code | Function                                                                                                    |
|--------------------------|----------|------|----------------------------------------------------------------------------------------------------|
| BCD TO<br>BINARY         | (@)BIN   | 23   | Converts 4-digit BCD data to 4-digit binary data.                                                                                                    |
| BINARY<br>TO BCD         | (@)BCD   | 24   | Converts 4-digit binary data to 4-digit BCD data.                                                                                                    |
| 4 TO 16<br>DECODER       | (@)MLPX  | 76   | Takes the hexadecimal value<br>of the specified digit(s) in a<br>word and turns ON the corre-<br>sponding bit in a word(s).                                                   |
| 16 TO 4<br>DECODER       | (@)DMPX  | 77   | Identifies the highest ON bit in<br>the specified word(s) and<br>moves the hexadecimal val-<br>ue(s) corresponding to its<br>location to the specified digit(s)<br>in a word. |
| ASCII<br>CODE<br>CONVERT | (@)ASC   | 86   | Converts the designated dig-<br>it(s) of a word into the equiva-<br>lent 8-bit ASCII code.                                                                                    |

#### **Data Comparison Instructions**

| Instruction       | Mnemonic | Code | Function                                                                                                 |
|-------------------|----------|------|----------------------------------------------------------------------------------------------------|
| COMPARE           | CMP      | 20   | Compares two four-digit hexa-<br>decimal values.                                                         |
| DOUBLE<br>COMPARE | CMPL     | 60   | Compares two eight-digit hex-<br>adecimal values.                                                        |
| BLOCK<br>COMPARE  | (@)BCMP  | 68   | Judges whether the value of a<br>word is within 16 ranges (de-<br>fined by lower and upper lim-<br>its). |
| TABLE<br>COMPARE  | (@)TCMP  | 85   | Compares the value of a word to 16 consecutive words.                                                    |

## **Programming Instructions**

| Instruction                       | Mnemonic | Code | Function                                                                                                    |
|-----------------------------------|----------|------|----------------------------------------------------------------------------------------------------|
| MOVE                              | (@)MOV   | 21   | Copies a constant or the con-<br>tent of a word to a word.                                                           |
| MOVE<br>NOT                       | (@)MVN   | 22   | Copies the complement of a constant or the content of a word to a word.                                              |
| BLOCK<br>TRANS-<br>FER            | (@)XFER  | 70   | Copies the content of a block<br>of up to 1,000 consecutive<br>words to a block of consecu-<br>tive words.           |
| BLOCK<br>SET                      | (@)BSET  | 71   | Copies the content of a word to a block of consecutive words.                                                        |
| DATA EX-<br>CHANGE                | (@)XCHG  | 73   | Exchanges the content of two words.                                                                                  |
| SINGLE<br>WORD<br>DIS-<br>TRIBUTE | (@)DIST  | 80   | Copies the content of a word<br>to a word (whose address is<br>determined by adding an offset<br>to a word address). |
| DATA COL-<br>LECT                 | (@)COLL  | 81   | Copies the content of a word<br>(whose address is determined<br>by adding an offset to a word<br>address) to a word. |
| MOVE BIT                          | (@)MOVB  | 82   | Copies the specified bit from<br>one word to the specified bit of<br>a word.                                         |
| MOVE<br>DIGIT                     | (@)MOVD  | 83   | Copies the specified digits (4-bit units) from a word to the specified digits of a word.                             |

#### Data Movement Instructions

#### Logic Instructions

| Instruction        | Mnemonic | Code | Function                                                                  |
|--------------------|----------|------|---------------------------------------------------------------------------|
| COMPLE-<br>MENT    | (@)COM   | 29   | Turns OFF all ON bits and turns ON all OFF bits in the specified word.    |
| LOGICAL<br>AND     | (@)ANDW  | 34   | Logically ANDs the corre-<br>sponding bits of two words (or constants).   |
| LOGICAL<br>OR      | (@)ORW   | 35   | Logically ORs the correspond-<br>ing bits of two words (or<br>constants). |
| EXCLU-<br>SIVE OR  | (@)XORW  | 36   | Exclusively ORs the corre-<br>sponding bits of two words (or constants).  |
| EXCLU-<br>SIVE NOR | (@)XNRW  | 37   | Exclusively NORs the corre-<br>sponding bits of two words (or constants). |

#### Shift Instructions

| Instruction                            | Mnemonic | Code | Function                                                                                                    |
|----------------------------------------|----------|------|----------------------------------------------------------------------------------------------------|
| SHIFT<br>REGISTER                      | SFT      | ⊖/10 | Copies the specified bit (0 or<br>1) into the rightmost bit of a<br>shift register and shifts the oth-<br>er bits one bit to the left.     |
| WORD<br>SHIFT                          | (@)WSFT  | 16   | Creates a multiple-word shift register that shifts data to the left in one-word units.                                                     |
| ASYNCH-<br>RONOUS<br>SHIFT<br>REGISTER | (@)ASFT  | 17   | Creates a shift register that ex-<br>changes the contents of adja-<br>cent words when one is zero<br>and the other is not.                 |
| ARITH-<br>METIC<br>SHIFT<br>LEFT       | (@)ASL   | 25   | Shifts a 0 into bit 00 of the specified word and shifts the other bits one bit to the left.                                                |
| ARITH-<br>METIC<br>SHIFT<br>RIGHT      | (@)ASR   | 26   | Shifts a 0 into bit 15 of the specified word and shifts the other bits one bit to the right.                                               |
| ROTATE<br>LEFT                         | (@)ROL   | 27   | Moves the content of CY into<br>bit 00 of the specified word,<br>shifts the other bits one bit to<br>the left, and moves bit 15 to<br>CY.  |
| ROTATE<br>RIGHT                        | (@)ROR   | 28   | Moves the content of CY into<br>bit 15 of the specified word,<br>shifts the other bits one bit to<br>the right, and moves bit 00 to<br>CY. |
| ONE DIGIT<br>SHIFT<br>LEFT             | (@)SLD   | 74   | Shifts a 0 into the rightmost<br>digit (4-bit unit) of the shift reg-<br>ister and shifts the other digits<br>one digit to the left.       |
| one digit<br>Shift<br>Right            | (@)SRD   | 75   | Shifts a 0 into the leftmost digit<br>(4-bit unit) of the shift register<br>and shifts the other digits one<br>digit to the right.         |
| RE-<br>VERSIBLE<br>SHIFT<br>REGISTER   | (@)SFTR  | 84   | Creates a single or multiple-<br>word shift register that can<br>shift data to the left or right.                                          |

**Note:** (): Instruction keys allocated to the Programming Console.

#### Special Calculation Instruction

| Instruction    | Mnemonic | Code | Function                                                                     |
|----------------|----------|------|------------------------------------------------------------------------------|
| BIT<br>COUNTER | (@)BCNT  | 67   | Counts the total number of bits that are ON in the specified block of words. |

#### Subroutine Instructions

| Instruction                 | Mnemonic | Code | Function                                                                                                    |
|-----------------------------|----------|------|----------------------------------------------------------------------------------------------------|
| SUBROU-<br>TINE EN-<br>TER  | (@)SBS   | 91   | Executes a subroutine in the main program.                                                                                                    |
| SUBROU-<br>TINE<br>ENTRY    | SBN      | 92   | Marks the beginning of a sub-<br>routine program.                                                                                                    |
| SUBROU-<br>TINE RE-<br>TURN | RET      | 93   | Marks the end of a subroutine program.                                                                                                    |
| MACRO                       | MCRO     | 99   | Calls and executes the speci-<br>fied subroutine, substituting<br>the specified input and output<br>words for the input and output<br>words in the subroutine. |

#### Interrupt Control Instructions

| Instruction               | Mnemonic | Code | Function                                                                                                    |
|---------------------------|----------|------|----------------------------------------------------------------------------------------------------|
| INTERVAL<br>TIMER         | (@)STIM  | 69   | Controls interval timers used to perform scheduled inter-<br>rupts.                                           |
| INTER-<br>RUPT<br>CONTROL | (@)INT   | 89   | Performs interrupt control,<br>such as masking and unmask-<br>ing the interrupt bits for I/O in-<br>terrupts. |

#### Peripheral Device Control Instructions

#### I/O Unit Instructions

| Instruction                 | Mnemonic | Code | Function                                                                                  |
|-----------------------------|----------|------|-------------------------------------------------------------------------------------------|
| 7-SEG-<br>MENT DE-<br>CODER | (@)SDEC  | 78   | Converts the designated dig-<br>it(s) of a word into an 8-bit,<br>7-segment display code. |
| I/O RE-<br>FRESH            | (@)IORF  | 97   | Refreshes the specified I/O word.                                                         |

#### **Display Instruction**

| Instruction | Mnemonic | Code | Function                                                                                                    |
|-------------|----------|------|----------------------------------------------------------------------------------------------------|
| MESSAGE     | (@)MSG   | 46   | Reads up to 8 words of ASCII<br>code (16 characters) from<br>memory and displays the mes-<br>sage on the Programming<br>Console or other Peripheral<br>Device. |

#### **High-speed Counter Control Instructions**

| Instruction              | Mnemonic | Code | Function                                                                                                 |
|--------------------------|----------|------|----------------------------------------------------------------------------------------------------|
| MODE<br>CONTROL          | (@)INI   | 61   | Starts and stops counter op-<br>eration, compares and<br>changes counter PVs, and<br>stops pulse output. |
| PV READ                  | (@)PRV   | 62   | Reads counter PVs and status data.                                                                       |
| COMPARE<br>TABLE<br>LOAD | (@)CTBL  | 63   | Compares counter PVs and generates a direct table or starts operation.                                   |

#### **Pulse Output Control Instructions**

| Instruction     | Mnemonic | Code | Function                                                                                                    |
|-----------------|----------|------|----------------------------------------------------------------------------------------------------|
| SPEED<br>OUTPUT | (@)SPED  | 64   | Outputs pulses at the specified<br>frequency. The output fre-<br>quency can be changed while<br>the pulses are being output.                                                      |
| SET<br>PULSES   | (@)PULS  | 65   | Outputs the specified number<br>of pulses at the specified fre-<br>quency. The pulse output can-<br>not be stopped until the speci-<br>fied number of pulses have<br>been output. |

#### Damage Diagnosis Instructions

| Instruction                | Mnemonic | Code | Function                                                                                                    |
|----------------------------|----------|------|----------------------------------------------------------------------------------------------------|
| FAILURE<br>ALARM           | (@)FAL   | 06   | Generates a non-fatal error<br>when executed. The Error/<br>Alarm indicator flashes and the<br>CPU continues operating. |
| SEVERE<br>FAILURE<br>ALARM | FALS     | 07   | Generates a fatal error when<br>executed. The Error/Alarm in-<br>dicator lights and the CPU<br>stops operating.         |

#### Special System Instructions

| Instruction    | Mnemonic | Code | Function                    |
|----------------|----------|------|-----------------------------|
| SET<br>CARRY   | (@)STC   | 40   | Sets Carry Flag 25504 to 1. |
| CLEAR<br>CARRY | (@)CLC   | 41   | Sets Carry Flag 25504 to 0. |

# **Peripheral Devices**

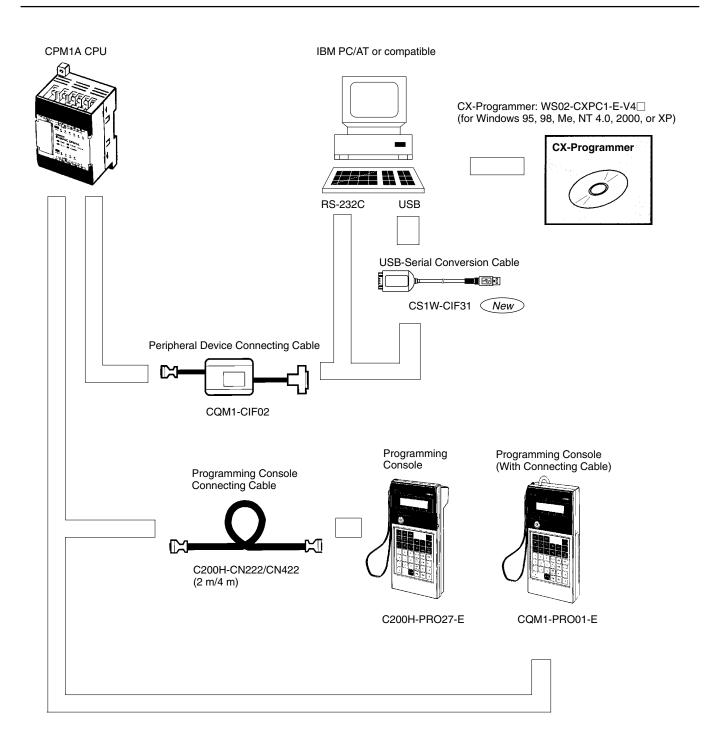

# **Standard Models**

The abbreviations used in the "Standards" column in the following tables indicate the following international standards. U: UL, C:CSA, UC: cULus, CU: cUL, N: NK, L: Lloyd, CE: EC Directives

See OMRON sales representatives for conditions under which UL, CSA, cULus, cUL, NK, LLOYD, and CE standards were met.

#### CPU Units

| Name                                                                                                    | Power supply    | Output method                      | Input<br>points | Output<br>points | Model             | Standards         |
|----------------------------------------------------------------------------------------------------|-----------------|------------------------------------|-----------------|------------------|-------------------|-------------------|
| 10-point I/O                                                                                                    | AC power supply | Relay output                       | 6 points        | 4 points         | CPM1A-10CDR-A-V1  | U, C, N, L,<br>CE |
|                                                                                                    |                 | Transistor output<br>(sink type)   |                 |                  | CPM1A-10CDT-A-V1  | U, C, CE          |
|                                                                                                    |                 | Transistor output (source type)    |                 |                  | CPM1A-10CDT1-A-V1 | U, C, CE          |
|                                                                                                    | DC power supply | Relay output                       |                 |                  | CPM1A-10CDR-D-V1  | U, C, N, L,<br>CE |
|                                                                                                    |                 | Transistor output<br>(sink type)   |                 |                  | CPM1A-10CDT-D-V1  | U, C, CE, N       |
|                                                                                                    |                 | Transistor output (source type)    |                 |                  | CPM1A-10CDT1-D-V1 |                   |
| 20-point I/O                                                                                                    | AC power supply | Relay output                       | 12 points       | 8 points         | CPM1A-20CDR-A-V1  | U, C, N, L,<br>CE |
|                                                                                                    |                 | Transistor output<br>(sink type)   |                 |                  | CPM1A-20CDT-A-V1  | U, C, CE          |
|                                                                                                    |                 | Transistor output<br>(source type) |                 |                  | CPM1A-20CDT1-A-V1 | U, C, CE          |
|                                                                                                    | DC power supply | Relay output                       |                 |                  | CPM1A-20CDR-D-V1  | U, C, N, L,<br>CE |
|                                                                                                    |                 | Transistor output (sink type)      |                 |                  | CPM1A-20CDT-D-V1  | U, C, CE, N       |
|                                                                                                    |                 | Transistor output<br>(source type) |                 |                  | CPM1A-20CDT1-D-V1 |                   |
| 30-point I/O                                                                                                    | AC power supply | Relay output                       | 18 points       | 12 points        | CPM1A-30CDR-A-V1  | U, C, N, L,<br>CE |
|                                                                                                    |                 | Transistor output<br>(sink type)   |                 |                  | CPM1A-30CDT-A-V1  | U, C, CE          |
|                                                                                                    |                 | Transistor output<br>(source type) |                 |                  | CPM1A-30CDT1-A-V1 | U, C, CE          |
| under and a second second second second second second second second second second second second second second s | DC power supply | Relay output                       |                 |                  | CPM1A-30CDR-D-V1  | U, C, N, L,<br>CE |
|                                                                                                    |                 | Transistor output<br>(sink type)   |                 |                  | CPM1A-30CDT-D-V1  | U, C, CE, N       |
|                                                                                                    |                 | Transistor output<br>(source type) |                 |                  | CPM1A-30CDT1-D-V1 |                   |
| 40-point I/O                                                                                                    | AC power supply | Relay output                       | 24 points       | 16 points        | CPM1A-40CDR-A-V1  | U, C, N, L,<br>CE |
|                                                                                                    |                 | Transistor output<br>(sink type)   |                 |                  | CPM1A-40CDT-A-V1  | U, C, CE          |
|                                                                                                    |                 | Transistor output<br>(source type) |                 |                  | CPM1A-40CDT1-A-V1 | U, C, CE          |
|                                                                                                    | DC power supply | Relay output                       |                 |                  | CPM1A-40CDR-D-V1  | U, C, N, L,<br>CE |
|                                                                                                    |                 | Transistor output<br>(sink type)   |                 |                  | CPM1A-40CDT-D-V1  | U, C, CE, N       |
|                                                                                                    |                 | Transistor output<br>(source type) |                 |                  | CPM1A-40CDT1-D-V1 | 1                 |

### **Standard Models**

#### Expansion I/O Units

| Expansion<br>Unit           | Max.<br>number<br>of Units        | Output type                    | Inputs                         | Outputs                         |              | Model        | Standards         |
|-----------------------------|-----------------------------------|--------------------------------|--------------------------------|---------------------------------|--------------|--------------|-------------------|
| Expansion I/O               | 3 Units                           | Relay                          | 12                             | 8                               | _            | CPM1A-20EDR1 | U, C, CE, N       |
| Units                       | max.<br>(See                      | Transistor (sinking)           |                                |                                 |              | CPM1A-20EDT  | U, C, CE, N       |
| note.)                      | Transistor (sourcing)             |                                |                                |                                 | CPM1A-20EDT1 | U, C, CE, N  |                   |
|                             |                                   |                                | 8                              |                                 |              | CPM1A-8ED    | U, C, CE, N       |
|                             |                                   | Relay                          |                                | 8                               |              | CPM1A-8ER    | U, C, CE, N       |
|                             |                                   | Transistor (sinking)           |                                | 8                               |              | CPM1A-8ET    | U, C, CE, N       |
|                             |                                   | Transistor (sourcing)          | •                              |                                 |              | CPM1A-8ET1   | U, C, L, CE,<br>N |
| Analog I/O<br>Unit          | 3 Units<br>max.<br>(See<br>note.) | Analog<br>(resolution: 1/256)  | 2                              | 1                               |              | CPM1A-MAD01  | U, C, CE, N       |
|                             | 3 Units<br>max.<br>(See<br>note.) | Analog<br>(resolution: 1/6000) | 2                              | 1                               |              | CPM1A-MAD11  | U, C, CE, N       |
| DeviceNet I/O<br>Link Unit  | 3 Units<br>max.<br>(See<br>note.) |                                | 32<br>(I/O link<br>input bits) | 32<br>(I/O link<br>output bits) |              | CPM1A-DRT21  | U, C, CE, N       |
| CompoBus/S<br>I/O Link Unit | 3 Units<br>max.<br>(See<br>note.) |                                | I/O link of 8<br>and 8 outpu   |                                 |              | CPM1A-SRT21  | U, C, CE, N       |

Note: Only one Expansion Unit can be connected if an NT-AL001 Adapter is connected to the CPU Unit's RS-232C port.

#### Temperature Sensor Units

| Unit                        | Output type                              | Model       | Standards   |
|-----------------------------|------------------------------------------|-------------|-------------|
| Temperature<br>Sensor Units | 2 thermocouple inputs                    | CPM1A-TS001 | U, C, CE, N |
|                             | 4 thermocouple inputs                    | CPM1A-TS002 | U, C, CE, N |
|                             | 2 platinum resistance thermometer inputs | CPM1A-TS101 | U, C, CE, N |
|                             | 4 platinum resistance thermometer inputs | CPM1A-TS102 | U, C, CE, N |

### **Standard Models**

#### ■ RS-232C Adapter, RS-422 Adapter, Connecting Cable, Link Adapter

| - · · ·                     | E anti-                                                                                                    | -             |                   |
|-----------------------------|----------------------------------------------------------------------------------------------------|---------------|-------------------|
| Name                        | Function                                                                                                    | Model         | Standards         |
| RS-232C Adapter             | Converts peripheral port levels.                                                                                                    | CPM1-CIF01    | U, C, N, L,<br>CE |
| RS-422 Adapter              |                                                                                                    | CPM1-CIF11    |                   |
| Connecting Cable            | 3.3-m cable used to connect IBM PC/AT or compatible personal computers.                                                                    | CQM1-CIF02    | U, C, N, L,<br>CE |
| USB-Serial Conversion Cable | Converts between USB and RS-232C,<br>cable length: 0.5 m.<br>PC Driver included (CD-ROM).<br>Applicable OS: Windows 98, Me, 2000,<br>or XP | CS1W-CIF31    | N, CE             |
| Link Adapter                | Converts RS-232C and RS-422 levels.                                                                                                    | 3G2A9-AL004-E |                   |

#### Programming Console

| Name                |  | Function                                  | Model         | Standards   |
|---------------------|--|-------------------------------------------|---------------|-------------|
| Programming Console |  | With a 2-m cable                          | CQM1-PRO01-E  | U, C, N, CE |
|                     |  |                                           | C200H-PRO27-E | U, C, N, CE |
|                     |  | 2-m Connecting Cable for<br>C200H-PRO27-E | C200H-CN222   | N           |
|                     |  | 4-m Connecting Cable for<br>C200H-PRO27-E | C200H-CN422   |             |

#### Programming Software

| Name                                                                           | Operating system                           | Operating environment                                                | Model             |
|--------------------------------------------------------------------------------|--------------------------------------------|----------------------------------------------------------------------|-------------------|
| CX-Programmer<br>(1 licence)                                                   | Windows 95, 98, Me, NT 4.0, 2000, or XP    | Used in IBM PC/AT or com-<br>patible personal computers<br>(Pentium) | WS02-CXPC1-E-V4   |
| CX-Programmer Junior Ver-<br>sion (1 license, supports<br>CPM□□ and SRM1 only) | Windows 95, 98, Me, NT 4.0,<br>2000, or XP | Used in IBM PC/AT or com-<br>patible personal computers<br>(Pentium) | WS02-CXPC1-EJ-V4□ |

#### Backup Accessories

| Name                                   | Model         | Standards |
|----------------------------------------|---------------|-----------|
| Expansion Memory Unit                  | CPM1-EMU01-V1 |           |
| 256-K EEPROM for Expansion Memory Unit | EEROM-JD      |           |

#### Power Supply Unit

| Unit                    | Input          | Output              | Model       | Standards |
|-------------------------|----------------|---------------------|-------------|-----------|
| AC Power Supply<br>Unit | 100 to 240 VAC | 600 mA at 24<br>VDC | CPM2C-PA201 | U, C, CE  |

# **Expansion Memory Unit**

#### Expansion Memory Unit

The Expansion Memory Unit allows programs to be uploaded and downloaded between PC and EEPROM with the press of a button. It is a useful device for program maintenance and correction.

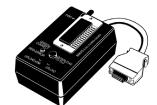

#### Connection Configuration

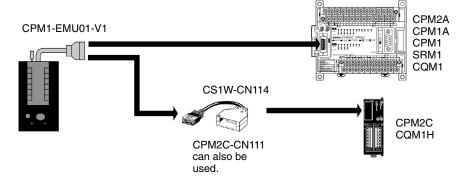

#### Specifications

| Item                        | Specifications                                                                                                    |
|-----------------------------|----------------------------------------------------------------------------------------------------|
| Supported PCs               | CPM1, CPM1A, CPM2A, CPM2C, SRM1 (-V2), CQM1, CQM1H                                                                                          |
| Read/Write memory areas     | User program: 15.2 Kwords max.<br>Data memory: DM 6144 to DM 6655<br>(Read-only DM and PC Setup)<br>Expansion instructions: 18 instructions |
| Connector                   | Connector compatible with CPM1, CPM1A, CPM2A, SRM1 (-V2), and CQM1 PCs.                                                                     |
|                             | For CPM2C and CQM1H PCs, connect via CS1W-CN114 or CPM2C-CN111 Connecting Cable.                                                            |
| EEPROM<br>(sold separately) | 256-Kbit EEPROM<br>ATMEL: AT28C256<br>OMRON: EEROM-JD                                                                                       |
| Current consumption         | 129 mA max.                                                                                                    |
| Dimensions                  | Main body (not including cables or connectors):<br>$57 \times 92 \times 38 \text{ mm} (W \times H \times D)$                                |
| Weight                      | 200 g max. (not including EEPROM)                                                                                                    |

#### Dimensions

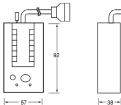

unit: mm

-Í |

#### Memory Areas

The memory areas that are uploaded or downloaded vary with the button used as shown in the following table.

| Memory area                               | Button                  |                         |                                       |  |  |
|-------------------------------------------|-------------------------|-------------------------|---------------------------------------|--|--|
|                                           | UPLOAD + DM             | UPLOAD                  | DOWNLOAD                              |  |  |
| Ladder program and expansion instructions | Read from PC to EEPROM. | Read from PC to EEPROM. | All contents of EEPROM written to PC. |  |  |
| DM 6144 to 6655                           |                         | Not affected.           |                                       |  |  |

Note: For details on program size, DM area, and the availability of expansion instructions, refer to the relevant PC manual.

#### Read and Understand this Catalog

Please read and understand this catalog before purchasing the product. Please consult your OMRON representative if you have any questions or comments.

#### Warranty and Limitations of Liability

#### WARRANTY

OMRON's exclusive warranty is that the products are free from defects in materials and workmanship for a period of one year (or other period if specified) from date of sale by OMRON.

OMRON MAKES NO WARRANTY OR REPRESENTATION, EXPRESS OR IMPLIED, REGARDING NON-INFRINGEMENT, MERCHANTABILITY, OR FITNESS FOR PARTICULAR PURPOSE OF THE PRODUCTS. ANY BUYER OR USER ACKNOWLEDGES THAT THE BUYER OR USER ALONE HAS DETERMINED THAT THE PRODUCTS WILL SUITABLY MEET THE REQUIREMENTS OF THEIR INTENDED USE. OMRON DISCLAIMS ALL OTHER WARRANTIES, EXPRESS OR IMPLIED.

#### LIMITATIONS OF LIABILITY

OMRON SHALL NOT BE RESPONSIBLE FOR SPECIAL, INDIRECT, OR CONSEQUENTIAL DAMAGES, LOSS OF PROFITS OR COMMERCIAL LOSS IN ANY WAY CONNECTED WITH THE PRODUCTS, WHETHER SUCH CLAIM IS BASED ON CONTRACT, WARRANTY, NEGLIGENCE, OR STRICT LIABILITY.

In no event shall the responsibility of OMRON for any act exceed the individual price of the product on which liability is asserted.

IN NO EVENT SHALL OMRON BE RESPONSIBLE FOR WARRANTY, REPAIR, OR OTHER CLAIMS REGARDING THE PRODUCTS UNLESS OMRON'S ANALYSIS CONFIRMS THAT THE PRODUCTS WERE PROPERLY HANDLED, STORED, INSTALLED, AND MAINTAINED AND NOT SUBJECT TO CONTAMINATION, ABUSE, MISUSE, OR INAPPROPRIATE MODIFICATION OR REPAIR.

#### **Application Considerations**

#### SUITABILITY FOR USE

OMRON shall not be responsible for conformity with any standards, codes, or regulations that apply to the combination of products in the customer's application or use of the products.

Take all necessary steps to determine the suitability of the product for the systems, machines, and equipment with which it will be used.

Know and observe all prohibitions of use applicable to the products.

NEVER USE THE PRODUCTS FOR AN APPLICATION INVOLVING SERIOUS RISK TO LIFE OR PROPERTY WITHOUT ENSURING THAT THE SYSTEM AS A WHOLE HAS BEEN DESIGNED TO ADDRESS THE RISKS, AND THAT THE OMRON PRODUCTS ARE PROPERLY RATED AND INSTALLED FOR THE INTENDED USE WITHIN THE OVERALL EQUIPMENT OR SYSTEM.

#### PROGRAMMABLE PRODUCTS

OMRON shall not be responsible for the user's programming of a programmable product, or any consequence thereof.

#### Disclaimers

#### CHANGE IN SPECIFICATIONS

Product specifications and accessories may be changed at any time based on improvements and other reasons. Consult with your OMRON representative at any time to confirm actual specifications of purchased products.

#### DIMENSIONS AND WEIGHTS

Dimensions and weights are nominal and are not to be used for manufacturing purposes, even when tolerances are shown.

#### PERFORMANCE DATA

Performance data given in this catalog is provided as a guide for the user in determining suitability and does not constitute a warranty. It may represent the result of OMRON's test conditions, and the users must correlate it to actual application requirements. Actual performance is subject to the OMRON Warranty and Limitations of Liability.